## МУНИЦИПАЛЬНОЕ ОБЩЕОБРАЗОВАТЕЛЬНОЕ УЧРЕЖДЕНИЕ «СРЕДНЯЯ ОБЩЕОБРАЗОВАТЕЛЬНАЯ ШКОЛА № 6»

Елохина Анжела Владимировна

Подписано цифровой подписью: Елохина Анжела Владимировна<br>D.N: 1.2.643.1031.1.1=120C33383134303133230373134,<br>1.2.643.103.3=1208333233233333323333334, email=smoy6@mail.ru<br>C=RU, st=Vpbyrcsaa oбласть, I=ropog Caянск, c=MYHИЦИ

. Утверждаю: Руководитель ОО \_\_\_\_\_\_\_\_\_/Елохина А.В./

# **РАБОЧАЯ ПРОГРАММА**

## внеурочной деятельности по курсу **«Компьютерная графика»**

ОСНОВНОЕ ОБЩЕЕ ОБРАЗОВАНИЕ, 9 класс уровень общего образования, класс

> Программу составил $(a)$ : Кондрачук Людмила Николаевна ФИО педагогического работника первая квалификационная категория квалификационная категория

САЯНСК

Программа курса «Компьютерная графика» направлена на развитие информационной культуры школьников, что соответствует целям и задачам Программы развития школы эколого-информационной культуры.

Данный курс является предметно-ориентированным, предназначен для обучающихся 9 классов и рассчитан на 34 часа.

Курс выбран в связи с востребованностью, по итогам опроса родителей и обучающихся 9 класса.

Отличием курса является использование свободно распространяемого программного обеспечения для работы с графикой: растровый редактор Gimp и векторный редактор Inkscape.

В УМК базового курса Информатики и ИКТ «Компьютерная графика» как самостоятельный раздел не выделена. Отдельные элементы темы изучаются только на ознакомительном уровне. Поэтому очевидна необходимость изучения графических программ.

Охватить всю предметную область компьютерной графики в рамках одного курса невозможно, поэтому изучение сведено к рассмотрению вопросов работы с редакторами векторной и растровой графики, при этом основной акцент сделан на технологию создания и редактирования иллюстраций.

Компьютерная графика активизирует процессы формирования самостоятельности школьников, поскольку связана с обучением творческой информационной технологии, где существенна доля элементов креативности, высокой мотивации обучения. Создание художественных образов, их оформление средствами компьютерной графики, разработка компьютерных моделей требует от учащихся проявления личной инициативы, творческой самостоятельности, исследовательских умений.

#### **Формы проведения занятий:**

- Мини-лекции и семинары с элементами дискуссии.
- Создание эвристических ситуаций.
- Практическая работа за компьютером.
- Проектная работа.
- Фестиваль проектов, конкурс идей.

#### **2. Планируемые результаты освоения учебного предмета (курса)**<sup>1</sup>

Личностные результаты:

**.** 

• нравственно-эстетическое оценивание (отношение к миру, художественный вкус);

• навыки самостоятельной работы в процессе выполнения художественно- творческих заданий;

• умение видеть, воспринимать и передавать в собственной художественно- творческой деятельности красоту природы, окружающей жизни, выраженную с помощью средств рисунка, живописи, скульптуры и др.;

• наличие представлений об информации как важнейшем стратегическом ресурсе развития личности, государства, общества; понимание роли информационных процессов в современном мире;

• владение первичными навыками анализа и критичной оценки получаемой информации; ответственное отношение к информации с учетом правовых и этических аспектов ее распространения; развитие чувства личной ответственности за качество окружающей информационной среды;

<sup>1</sup>формулируются в соответствии с планируемыми образовательными результатами освоения образовательной программы основного общего образования, изложенными в целевом разделе.

способность увязать учебное содержание с собственным жизненным опытом, понять значимость информационной подготовки в области компьютерной графики в условиях развития информационного общества;

готовность к повышению своего образовательного уровня и продолжению;

 $\bullet$ способность и готовность к принятию ценностей здорового образа жизни за счет

знания основных гигиенических, эргономических и технических условий безопасной  $\bullet$ эксплуатации средств ИКТ.

Метапредметные результаты:

владение общепредметными понятиями «объект», «система», «модель», «алгоритм», «исполнитель» и др.;

владение умениями организации собственной учебной деятельности, включающими: целеполагание как постановку учебной задачи на основе соотнесения того, что уже требуется того, что установить; планирование определение известно, И последовательности промежуточных целей с учетом конечного результата, разбиение задачи на подзадачи, разработка последовательности и структуры действий, необходимых для достижения цели при помощи фиксированного набора средств; прогнозирование предвосхищение результата; контроль - интерпретация полученного результата, его соотнесение с имеющимися данными с целью установления соответствия или несоответствия (обнаружения ошибки); коррекция - внесение необходимых дополнений и корректив в план действий в случае обнаружения ошибки; оценка - осознание учащимся того, насколько качественно им решена учебно-познавательная задача;

опыт принятия решений и управления объектами (исполнителями) с помощью составленных для них алгоритмов (программ);

владение основными универсальными умениями информационного характера:  $\bullet$ постановка и формулирование проблемы; поиск и выделение необходимой информации, применение методов информационного поиска; структурирование и визуализация информации;

выбор наиболее эффективных способов решения задач в зависимости от конкретных условий:

создание алгоритмов деятельности при решении проблем самостоятельное творческого и поискового характера;

владение информационным моделированием как основным методом приобретения знаний: умение преобразовывать объект из чувственной формы в пространственнографическую;

умение выбирать форму представления графической информации в зависимости от стоящей задачи, проверять адекватность модели объекту и цели моделирования;

умение и навыков использования средств информационных и коммуникационных

технологий для создания личного информационного пространства.

Коммуникативные УУД:

умение ставить вопросы (инициативное сотрудничество в поиске и сборе информации);

умение корректно разрешать конфликты;

 $\bullet$ умение выражать свои мысли;

умение управлять поведением своим и партера (контроль, коррекция, оценка действий партнера);

умение планировать учебное сотрудничество с учителем и сверстниками (определение целей, функций участников, способов взаимодействия).

### 3. Содержание тем учебного курса

#### Раздел 1. Введение

Основные виды графики. Цвет в компьютерной графике. Векторные и растровые форматы

#### Раздел 2. Растровая графика

Знакомство с редактором Gimp. Окна и панели инструментов редактора(инструменты выделения, масштабирования, кадрирования изображения; компоненты окна изображения). Инструменты цвета. Основы работы с объектами. Инструменты рисования: карандаш, кисть, ластик, аэрограф, перо, размывание, резкость, осветление, затемнение. Заливка. Диалоги: навигация, история отмен, выбор цвета, кистей, текстуры, градиента, палитры, выбора шрифтов. Вставка текста(параметры текста, форматирование текста.) Инструмент Штамп (инструменты: Штамп и Штамп с перспективой). Редактирование изображений (выделение переднего плана, выделение объекта: умные ножницы, контуры, выделение произвольных областей,). Работа со слоями (атрибуты слоя, перемещение, удаление слоя.) Совмещение нескольких изображений. Эффект движения. Рисование геометрических фигур (рисование прямоугольников, квадратов, овалов, окружностей, используя инструменты выделения прямоугольных и эллиптических областей, заливка цветом или шаблоном). Рисование объемных фигур. Коррекция и сохранение изображения. Формат изображений.

## Раздел 3.Векторная графика

Знакомство с интерфейсом Inkscape (рабочее окно программы Inkscape, особенности меню, рабочий лист, организация панели инструментов, панель свойств, палитра цветов, строка состояния). Создание фигур. Инструменты рисования: звезды, прямоугольник, эллипс, многоугольники, спираль. Основы работы с объектами. Закраска рисунков (однородные (плоский цвет) и градиентные заливки). Работа с контуром (изменение цвета, толщины, стиля штриха (контура)). Вспомогательные режимы работы. Создание рисунков из кривых (особенности рисования кривых, важнейшие элементы кривых: узлы и траектории). Редактирование формы кривой. Методы упорядочения и объединения объектов (изменение порядка расположения объектов, выравнивание объектов на рабочем листе и относительно друг друга, методы объединения объектов: группирование, объединение, логические операции над объектами). Работа с текстом.

#### Творческий проект

Творческая работа над проектом. Защита творческих проектов.

#### **3. Тематическое планирование**

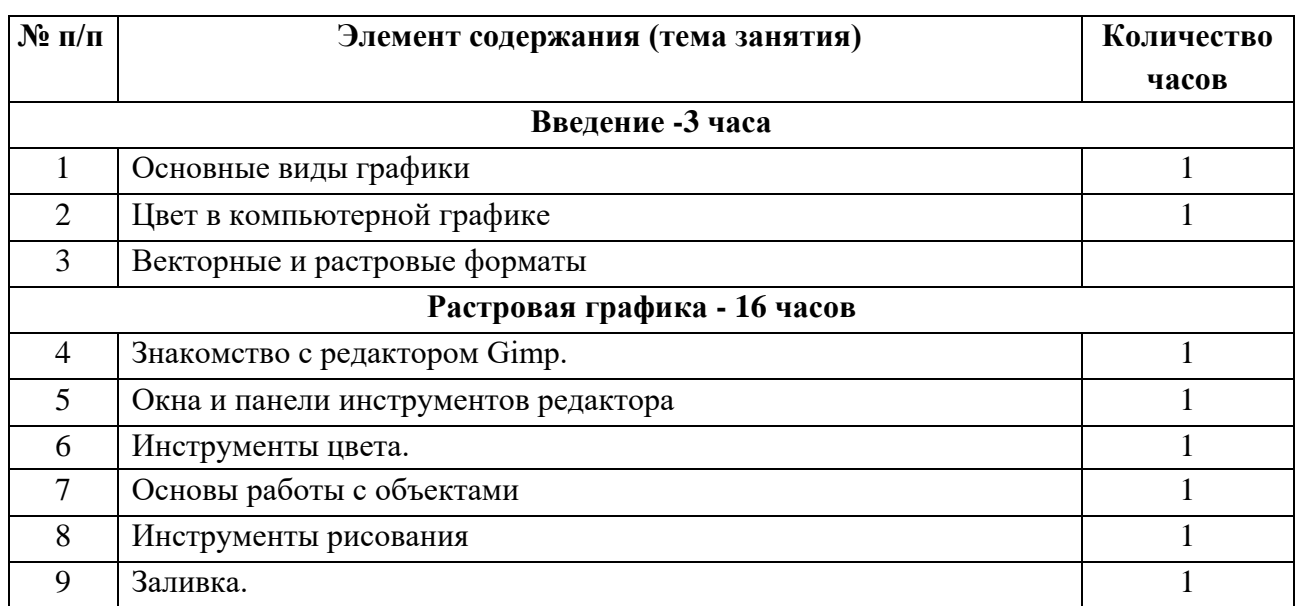

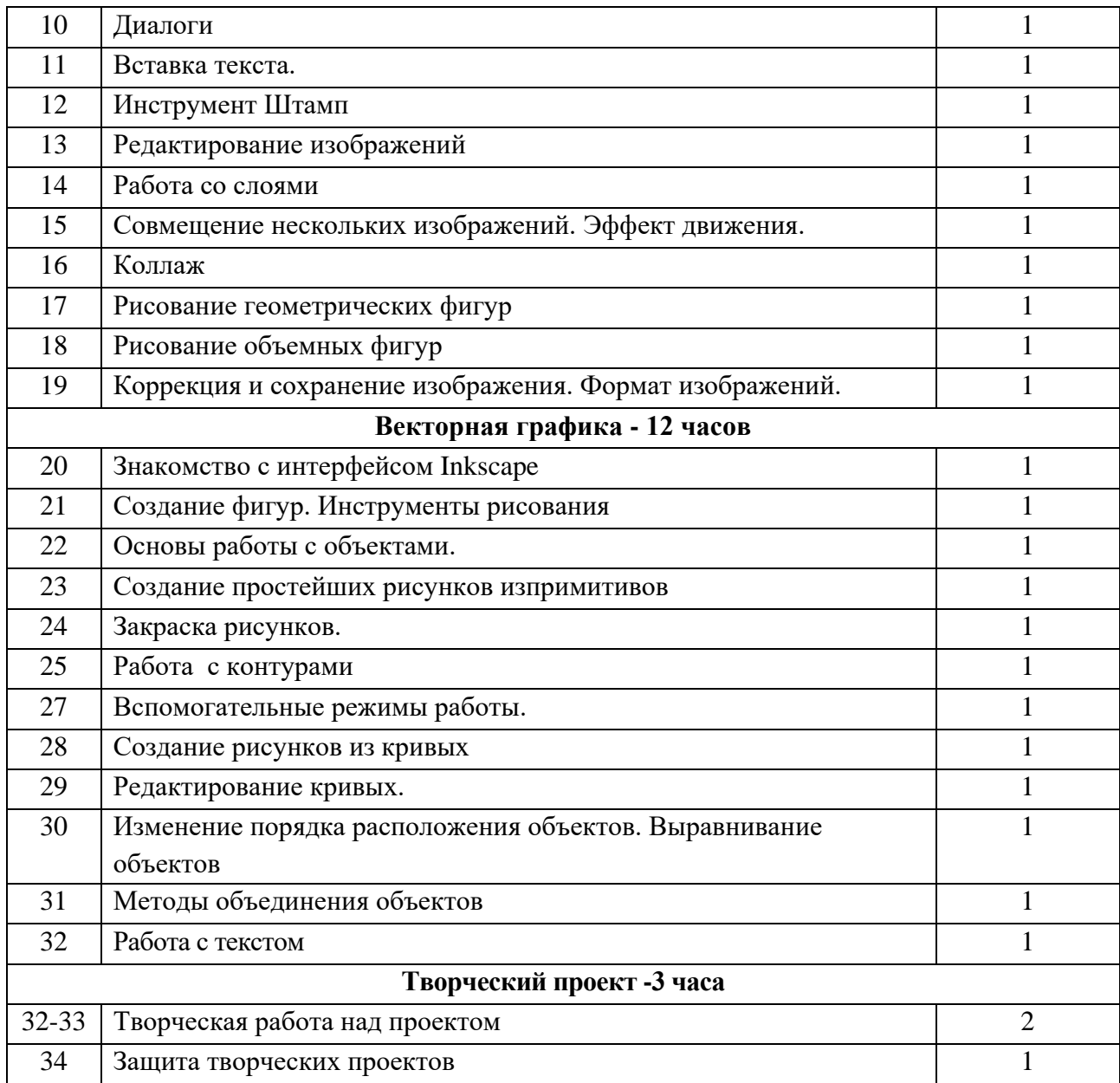

## **Учебно-методическое обеспечение**

Литература

*для ученика:*

1. Залогова Л.А. Компьютерная графика. Учебное пособие. – М. Бином, 2011г.

2. Залогова Л.А. Компьютерная графика. Практикум. – М. Бином, 2011г.

*для учителя:*

- 1. Залогова Л.А. Компьютерная графика. Учебное пособие. М. Бином, 2011г.
- 2. Залогова Л.А. Компьютерная графика. Практикум. М. Бином, 2011г.

3. Залогова Л.А. Компьютерная графика. Методические рекомендации. – М. Бином, 2011г.

4. Тимофеев С.М. Работа с графическим редактором Gimp. – Эксмо-Пресс, 2010г. Интернет ресурсы

- 1. Уроки по Gimp <http://www.progimp.ru/>
- 2. Gimp <http://gimp.ru/>
- 3. Уроки Inkscape <http://inkscape.paint-net.ru/>